$D E$ 

AUTÓNOMA

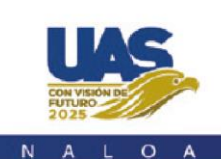

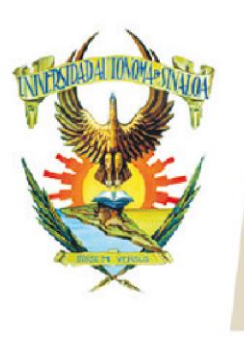

Edificio de la Biblioteca Central Av. Leonismo Int. s/n, Antiguo Aeropuerto, 82140, Mazatlán, Sinaloa Tel: (669) 990 - 09 - 70

# **Hoja de Cálculo para Entorno Laboral**

# CONTENIDO TEMÁTICO

# **FÓRMULAS Y FUNCIONES, REVISIÓN DE CONCEPTOS BÁSICOS**

- Manejo de formatos: Formatos de número, formatos de fecha, crear un formato
- personalizado
- Prioridades de los operadores
- Preparación de fórmulas: Referencias relativas, absolutas y mixtas
- Repaso de funciones básicas: Suma, Promedio, Contar, Contara, Max, Min,
- Sumar.Si, Contar.Si

## **FORMATOS CONDICIONALES**

- Aplicar formato a todas las celdas empleando una escala de dos colores
- Aplicar formato a todas las celdas empleando una escala de tres colores
- Aplicar formato a todas las celdas utilizando barras de datos
- Aplicar formato a todas las celdas empleando un conjunto de iconos
- Aplicar formato solo a las celdas que contienen valores de texto, número, fecha
- Aplicar formato únicamente a los valores de rango inferior o superior
- Aplicar formato a los valores por encima o por debajo del promedio
- Aplicar formato únicamente a los valores únicos o duplicados
- Utilizar una fórmula que determine las celdas para aplicar formato
- Buscar celdas que tengan formatos condicionales
- Borrar formatos condicionales

### **MANEJO DE TABLAS Y DATOS**

- Características
- Creación de tablas
- Expansión automática de tablas
- Aplicación de Estilos
- Resaltar filas y columnas
- Filtrar y ordenar datos
- Uso de filtros avanzados personalizados: características, preparación de
- elementos del filtro avanzado, aplicación del filtro avanzado, desactivar los auto
- filtros avanzados
- Activación de los autofiltros
- Eliminar criterios del autofiltro
- Referencias estructuradas
- Creación de columnas calculadas: subtotales/totales

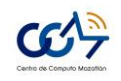

**Av. Universidad y Leonismo Internacional S/N Ciudad Universitaria (Antiguo Aeropuerto) C.P. 82017 Mazatlán Sinaloa, México Tel (669) 9 90 09 70 http://ccm.maz.uasnet.mx/**

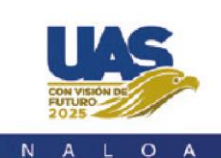

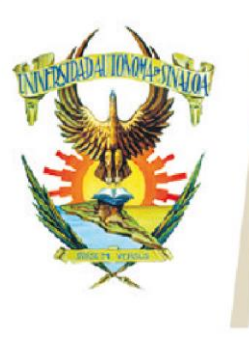

Edificio de la Biblioteca Central Av. Leonismo Int. s/n, Antiguo Aeropuerto, 82140, Mazatlán, Sinaloa Tel: (669) 990 - 09 - 70

- Fila de totales de una tabla
- Impresión de una tabla

#### **MANEJO DE FUNCIONES INTEGRADAS O ANIDADAS EN EXCEL**

- Características e importancia de las funciones
- Funciones matemáticas (Sumar.Si.Conjunto, Redondear, Truncar, Sumaproducto,
- Residuo)
- Funciones estadísticas (Promedio.Si.Conjunto, Contar.Si.Conjunto)
- Funciones de fecha (Hoy, Ahora, Fecha, DiaSem, Mes, Día, Año, Sifecha)
- Funciones financieras básicas (VP, VF, TASA, NPER, VNA, TIR)
- Funciones de búsqueda y referencia (Buscarv, Buscarh, Buscar, Indice, Columna,
- Fila, Coincidir)
- Funciones lógicas (Si, Y, O, Sierror)
- Funciones de texto (Texto, Izquierda, Derecha, Extrae, Mayusc, Minusc,
- Nompropio, Largo)
- Funciones de información (Esblanco, Esnumero, EsTexto)

#### **VALIDACIÓN DE CELDAS**

 Tipos de validación: Longitud de texto, enteros, decimales, fecha y hora, lista, personalizada, mensajes de entrada, mensaje de error, manejo de datos no válidos

#### **TABLAS DINÁMICAS**

- Creación y edición de una tabla dinámica
- Modificación de una tabla dinámica
- Estilos de tablas dinámicas
- Actualización de información de una tabla
- Segmentación de datos
- Herramientas de las tablas dinámicas (campo activo, agrupar, ordenar, etc.)
- Diseño de informes
- Gráficas dinámica

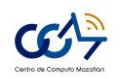